## **Payload Einschränkungen**

Die Einschränkungsmöglichkeiten sind derart vielfältig, sodass an dieser Stelle nicht auf alle Einzelheiten eingegangen werden kann. Es müssen Vorentscheidungen getroffen werden, wie später mit den iPads gearbeitet werden soll und was die User dann jeweils dürfen und was untersagt bleibt:

a) Private Apple ID

- 1. Erlauben oder verbieten? →Accountänderung erlauben
- 2. Wenn erlaubt, dann auch Appstore → Allow App Installation from App Store, iCloud → iCloud Fotos, Backup, Sync, iMassage → Allow use of iMessage
- b) Device Name

- Gerätenamen sollten wohl eher nicht veränderbar sein. Das lässt sich einschränken → Allow Modifying Device Name. Leider kann das IServ MDM den Gerätenamen aber nicht (Stand 03.06.21) über das MDM verteilen. Zwar lassen sich sie iPads im MDM benennen, es erfolgt aber keine Übertragung. Daher ist es wichtig, den Gerätenamen vor der Übertragung des Einschränkungen-Payloads vorzunehmen.

c) Explizite Inhalte (18+)

- Will man an der Schule wohl eher nicht, also verbieten → Allow Explicit Content und → Allow Bookstore Erotica

d) WLAN

- Soll WLAN ausgestellt werden können? Das lässt sich unterbinden → forceWiFiPowerOn

e) Find My Devices

- Auch wenn da IServ MDM momentan (03.02.21) den Lost Mode nicht unterstützt, sollte "Find My Devices" erlaubt sein → Allow Find My Devices

## f) Apps sperren / zulassen

- Bestimmte Apps lassen sich sperren, selbst wenn der Zugriff auf den Appstore erlaubt ist → Gesperrte Apps. Alternativ lassen sich die iPads so konfigurieren, dass nur bestimmte Apps zugelassen werden → Zugelassene Apps. Das führt dann zu einem sehr aufgeräumten Gerät, was gerade für Grundschulen und / oder Koffergeräte von Vorteil sein kann.

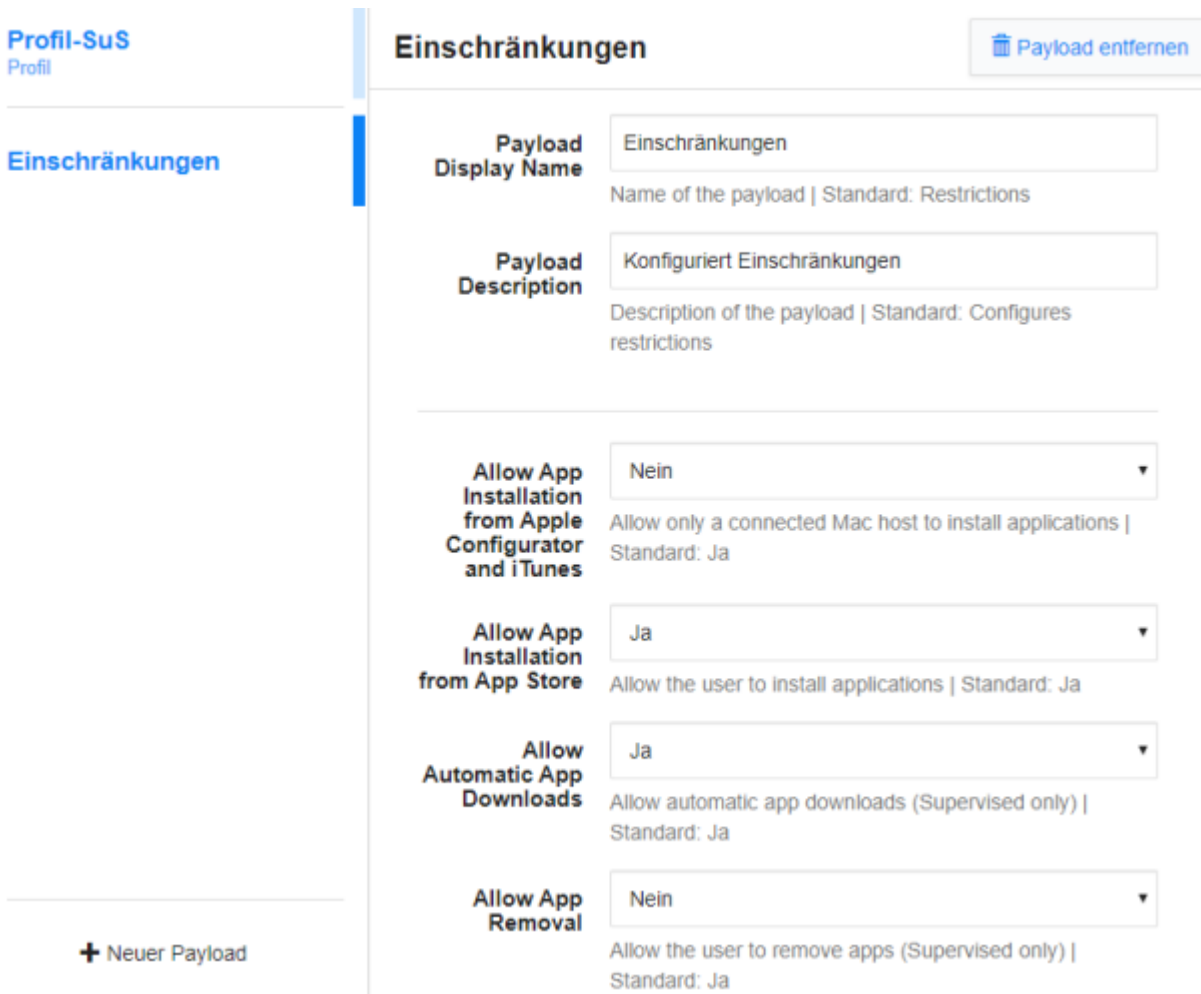

From:

<https://wiki.medienberatung.online/>- **Wiki – Netzwerk Medienberatung**

Permanent link: **<https://wiki.medienberatung.online/doku.php?id=anleitung:iservmdm:payloadeinschraenkung&rev=1636355726>**

Last update: **2021/11/08 07:15**

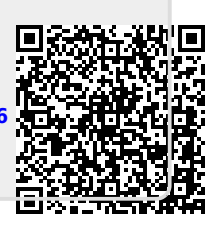